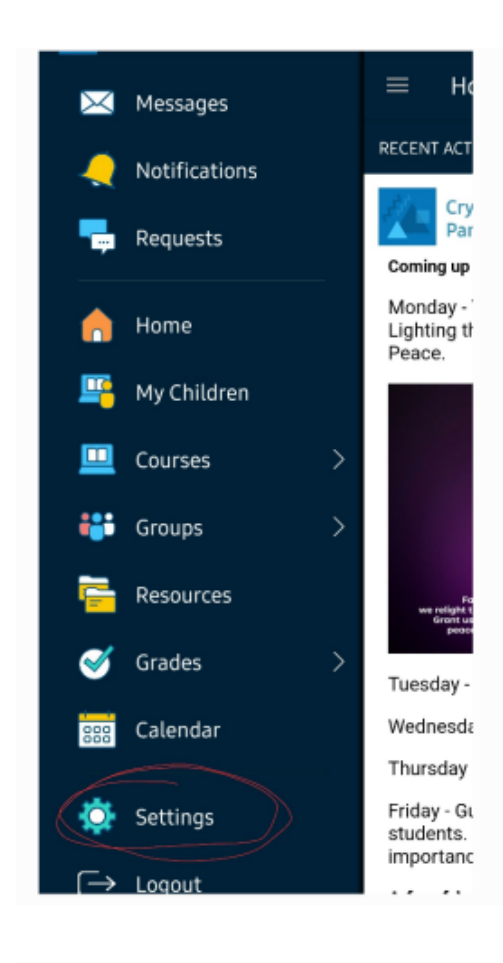

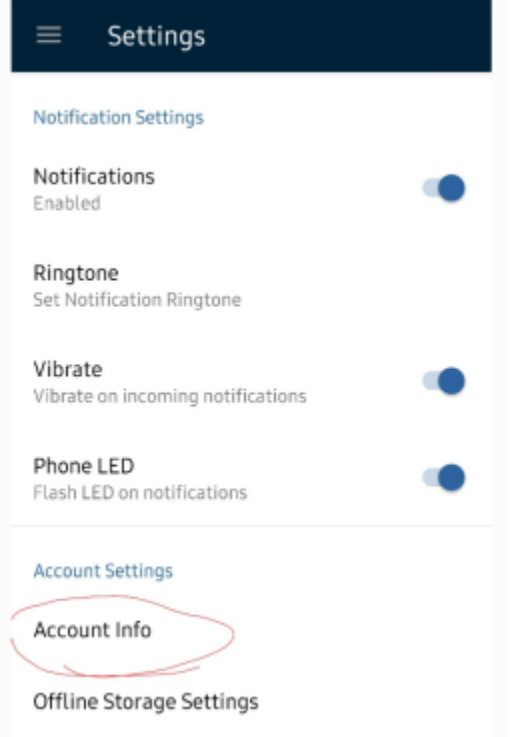

## **SAMSUNG users- Getting Notifications**

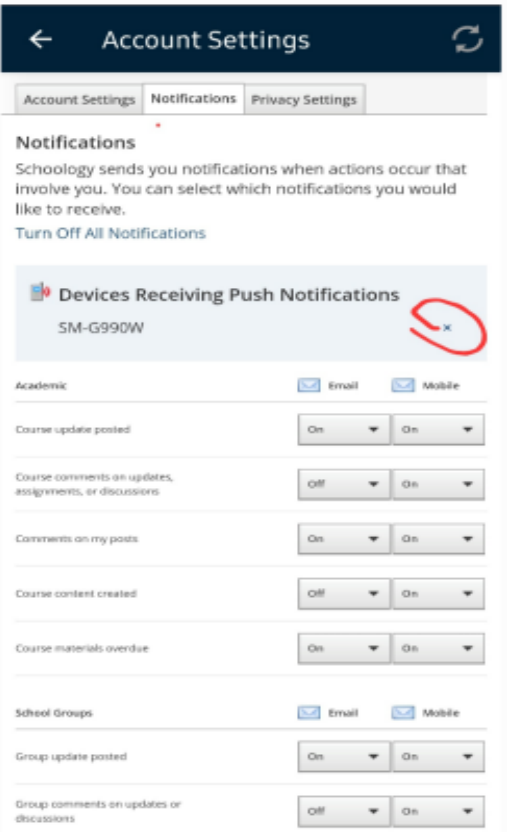

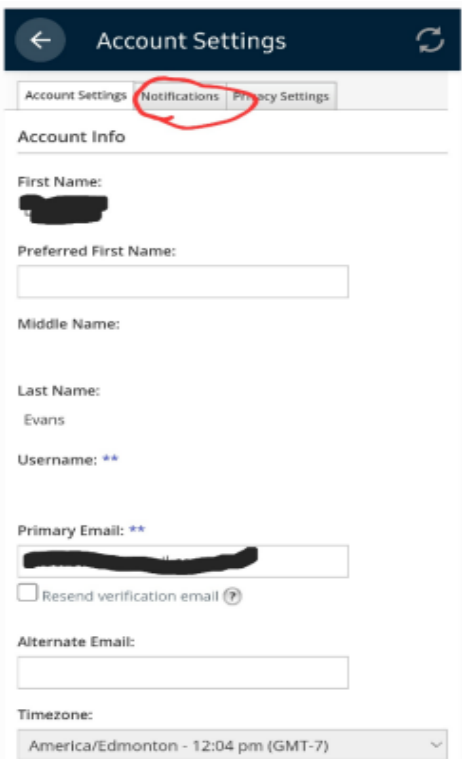

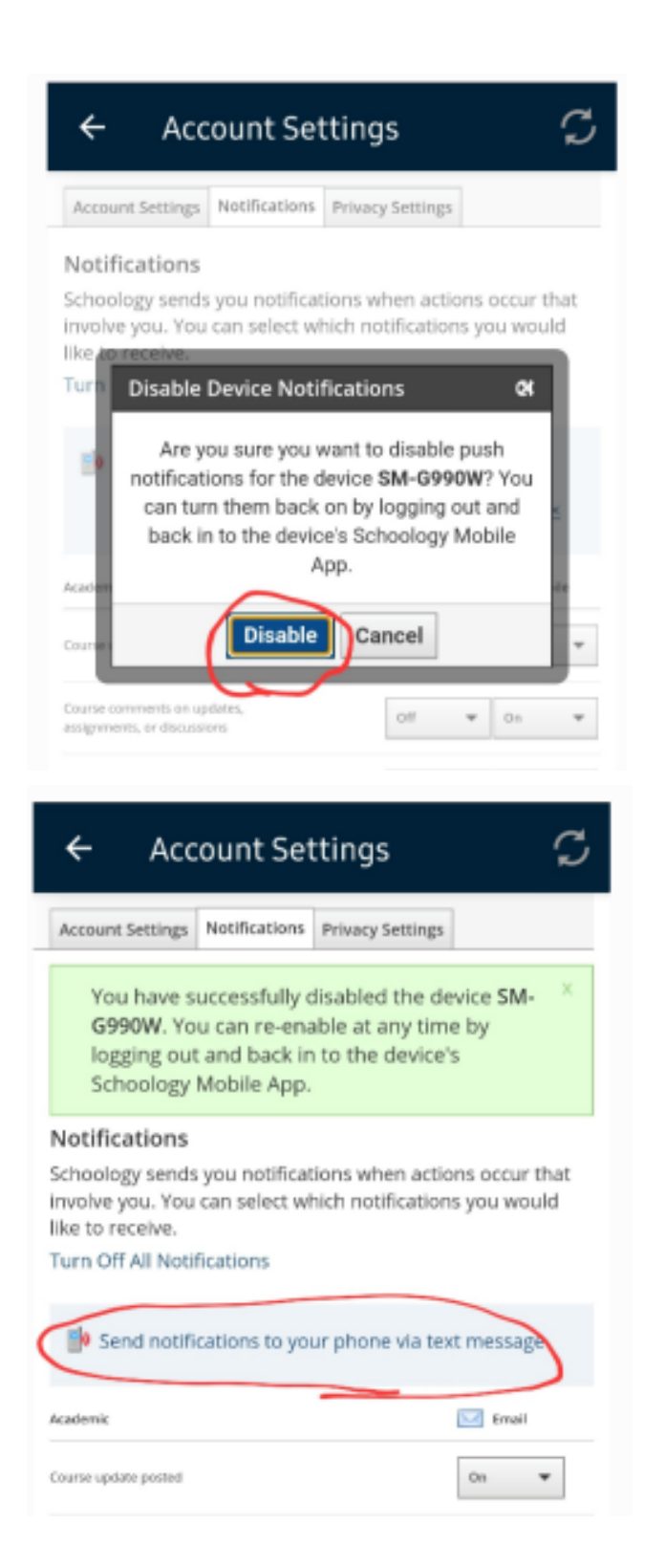

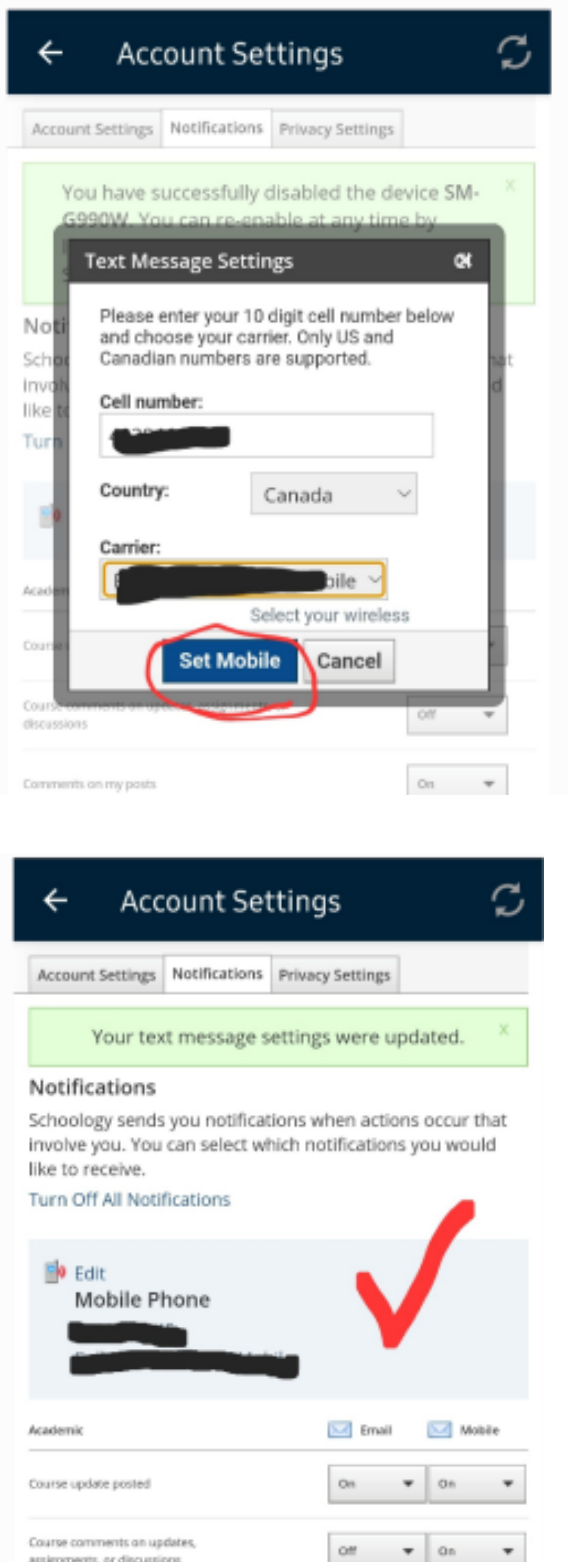

**Please note that your 'keypad' may not open therefore, copy and paste your phone number in. Ie. type it in notes/text then copy and paste your number.**

**SAMSUNG users- Getting Notifications**